desliz II

Para deslizarse elija una de las opciones siguientes

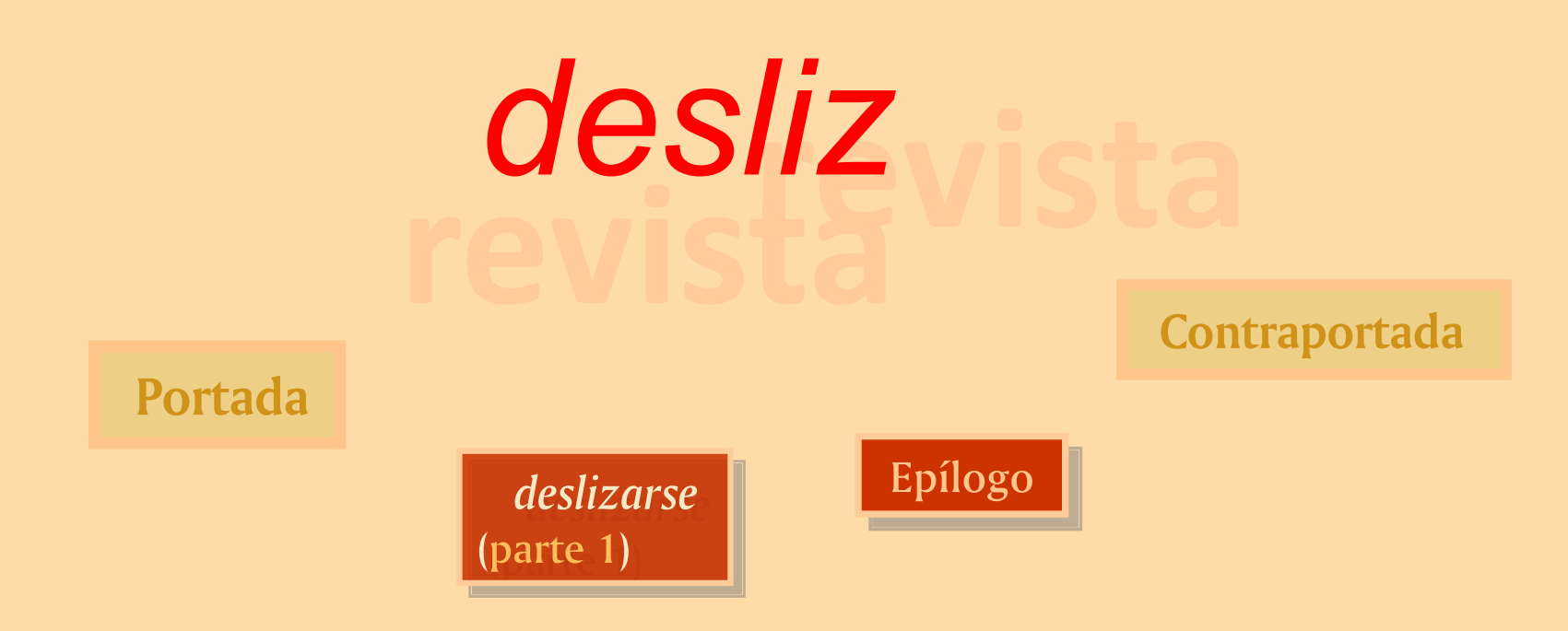

Ver Sumario general

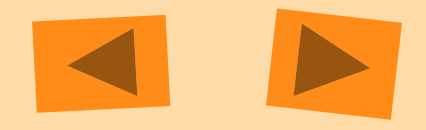